## <span id="page-0-0"></span>Lecture 10 Testing Difference in Population Mean

#### by Hiro Kasahara

Vancouver School of Economics University of British Columbia

Þ

メロトメ 倒 トメ ミトメ ヨト

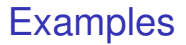

We are often interested in testing if the mean of two populations is different or not.

• A/B testing

• Homework and Final Grades

Þ

医单位 医单位

A B

# A/B testing

重

メロメメ 御 メメ きょく きょう

### A/B testing

Randomly assign 200 visitors into two versions of web designs.

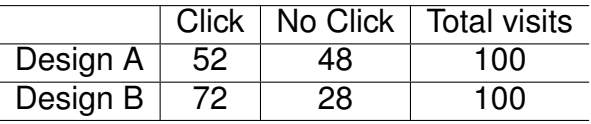

- 52 out of 100 visitors clicked for design A:  $\hat{p}_x = 0.52$ .
- 72 out of 100 visitors clicked for design B:  $\hat{p}_v = 0.72$ .

K ロ ▶ K 御 ▶ K 君 ▶ K 君 ▶ ...

#### A/B testing

Data from Design A:  $\{X_1, X_2, ..., X_{100}\}$ , where  $X_i \in \{0, 1\}$ Data from Design B:  $\{Y_1, Y_2, ..., Y_{100}\}$ , where  $Y_i \in \{0, 1\}$ 

Population: 
$$
Pr(X_i = 1) = p_x
$$
 and  $Pr(Y_j = 1) = p_y$ .

Sample: 
$$
\hat{p}_x = \frac{1}{100} \sum_{i=1}^n X_i = 0.52
$$
  
 $\hat{p}_y = \frac{1}{100} \sum_{j=1}^n Y_j = 0.72$ 

How to test  $H_0: p_v - p_x \leq 0$ ?

 $(0.125 \times 10^{-14} \text{ m}) \times 10^{-14} \text{ m}$ 

Testing  $H_0$ :  $p_v - p_x \ge 0$ 

- **D** Derive the null distribution of  $\frac{(\hat{p}_y \hat{p}_x) 0}{\sqrt{\frac{p_x(1-p_x)}{n_x} + \frac{p_y(1-p_y)}{n_y}}}$ *ny* when *H*<sub>0</sub> :  $p_v = p_x = p_0$ .
- **2** Compute the rejection region: the unlikely values of (*p*ˆ*<sup>y</sup>* −*p*ˆ*<sup>x</sup>* )−0  $\sqrt{\frac{p_0(1-p_0)}{p_0(1-p_0)}}$  $\frac{(1-p_0)}{n_x} + \frac{p_0(1-p_0)}{n_y}$ *ny* when  $H_0$  :  $\rho_{\scriptscriptstyle Y} - \rho_{\scriptscriptstyle X} \leq 0$  holds.
- **3** Compute the statistic  $\frac{(\hat{\rho}_y \hat{\rho}_x) 0}{\sqrt{\frac{\hat{\rho}_0(1-\hat{\rho}_0)}{\hat{\rho}_0(1-\hat{\rho}_0)}} + \frac{\hat{\rho}_0(1-\hat{\rho}_0)}{2}}$  $\frac{(1-\hat{p}_0)}{n_x} + \frac{\hat{p}_0(1-\hat{p}_0)}{n_y}$ *ny* from the data and reject  $H_0$  :  $p_y - p_x \le 0$  if it falls on the rejection region.

 $(0.123 \times 10^{-14} \text{ m}) \times 10^{-14} \text{ m} \times 10^{-14} \text{ m}$ 

Distribution of  $\hat{\rho}_y - \hat{\rho}_x$  when  $\rho_y = \rho_x = \rho_0$ Because

$$
E(\hat{p}_y - \hat{p}_x) = p_y - p_x = 0,
$$
  
Var( $\hat{p}_y - \hat{p}_x$ ) =  $\frac{p_0(1 - p_0)}{n_x} + \frac{p_0(1 - p_0)}{n_y}$ ,

we have

$$
\frac{(\hat{p}_y - \hat{p}_x) - 0}{\sqrt{\frac{p_0(1-p_0)}{n_x} + \frac{p_0(1-p_0)}{n_y}}} \stackrel{d}{\to} \mathcal{N}(0, 1)
$$

Therefore, if  $H_0$ :  $p_y = p_x = p_0$  holds, then

$$
P\left(\frac{(\hat{p}_y - \hat{p}_x) - 0}{\sqrt{\frac{p_0(1 - p_0)}{n_x} + \frac{p_0(1 - p_0)}{n_y}}}\geq 1.64\right) = 0.05.
$$

K ロ ▶ K 御 ▶ K 君 ▶ K 君 ▶ ○ 君

Distribution of  $\hat{p}_{y} - \hat{p}_{x}$  when  $p_{y} = p_{x} = p_{0}$ 

We replace  $p_0$  with its consistent estimator:

$$
\hat{p}_0 = \frac{1}{n_x + n_y} \left( \sum_{i=1}^{n_x} X_i + \sum_{j=1}^{n_y} Y_j \right).
$$

Because  $\hat{p}_0$  converges in probability to  $p_0$ , if  $H_0$  :  $p_y = p_x = p_0$ holds, then

$$
P\left(\frac{(\hat{\rho}_y-\hat{\rho}_x)-0}{\sqrt{\frac{\hat{\rho}_0(1-\hat{\rho}_0)}{n_x}+\frac{\hat{\rho}_0(1-\hat{\rho}_0)}{n_y}}}\geq 1.64\right)\approx 0.05.
$$

when *n* is large.

K ロ ▶ K 御 ▶ K 君 ▶ K 君 ▶ ○ 君

Test Statistic, Critical Value, and Rejection Region

**•** Test statistic is

$$
\frac{(\hat{\rho}_{\textnormal{y}} - \hat{\rho}_{\textnormal{x}}) - 0}{\sqrt{\frac{\hat{\rho}_0 (1 - \hat{\rho}_0)}{n_{\textnormal{x}}}} + \frac{\hat{\rho}_0 (1 - \hat{\rho}_0)}{n_{\textnormal{y}}}}
$$

• Critical value and rejection region for testing  $H_0$  :  $p_y - p_x \le 0$ at the 5 percent level is

> Critical value : 1.64 Rejection region :  $[1.64, \infty]$

**• Decision rule:** 

$$
\text{Reject } H_0: p_y - p_x \leq 0 \hspace{2mm} \text{if} \hspace{2mm} \frac{(\hat{p}_y - \hat{p}_x) - 0}{\sqrt{\frac{\hat{p}_0(1 - \hat{p}_0)}{n_x} + \frac{\hat{p}_0(1 - \hat{p}_0)}{n_y}}} \geq 1.64
$$

#### A/B test example

In this example,  $\hat{p}_{v} = 0.72$ ,  $\hat{p}_{x} = 0.50$ ,  $\hat{p}_{0} = 0.61$ , and  $n_y = n_x = 100$ .

$$
\frac{(\hat{p}_y - \hat{p}_x) - 0}{\sqrt{\frac{\hat{p}_0(1 - \hat{p}_0)}{n_x} + \frac{\hat{p}_0(1 - \hat{p}_0)}{n_y}}} = \frac{(0.72 - 0.5) - 0}{\sqrt{\frac{0.61(1 - 0.61)}{100} + \frac{0.61(1 - 0.61)}{100}}} = 3.189.
$$

Because 3.198 is larger than 1.64, we reject  $H_0$  :  $p_y - p_x < 0$ .

 $\Rightarrow$  Evidence that Design B's click rate is higher than Design A's in population.

в

メロメメ 御 メメ きょく きょう

Confidence Interval and Hypothesis Testing

- $\bullet$  90 % confidence interval  $\Leftrightarrow$  Testing at 5 % level
- 90 % confidence confidence interval is given by

$$
(0.72-0.5) \pm 1.64\sqrt{\frac{0.72(1-0.72)}{100} + \frac{0.5(1-0.5)}{100}}
$$
  
= [0.1098, 0.3302]  $\geq 0$ 

- $\Rightarrow$  Evidence that  $p_v p_x$  is positive.
- Difference in how to compute the standard deviation of  $\hat{p}_{v} - \hat{p}_{x}$  between confidence interval and testing but, in practice, they are very close.

## Homework and Final Grades

重

メロトメ 倒 トメ ミトメ ヨト

### Scatter Plot of HW Grade and Final Grade

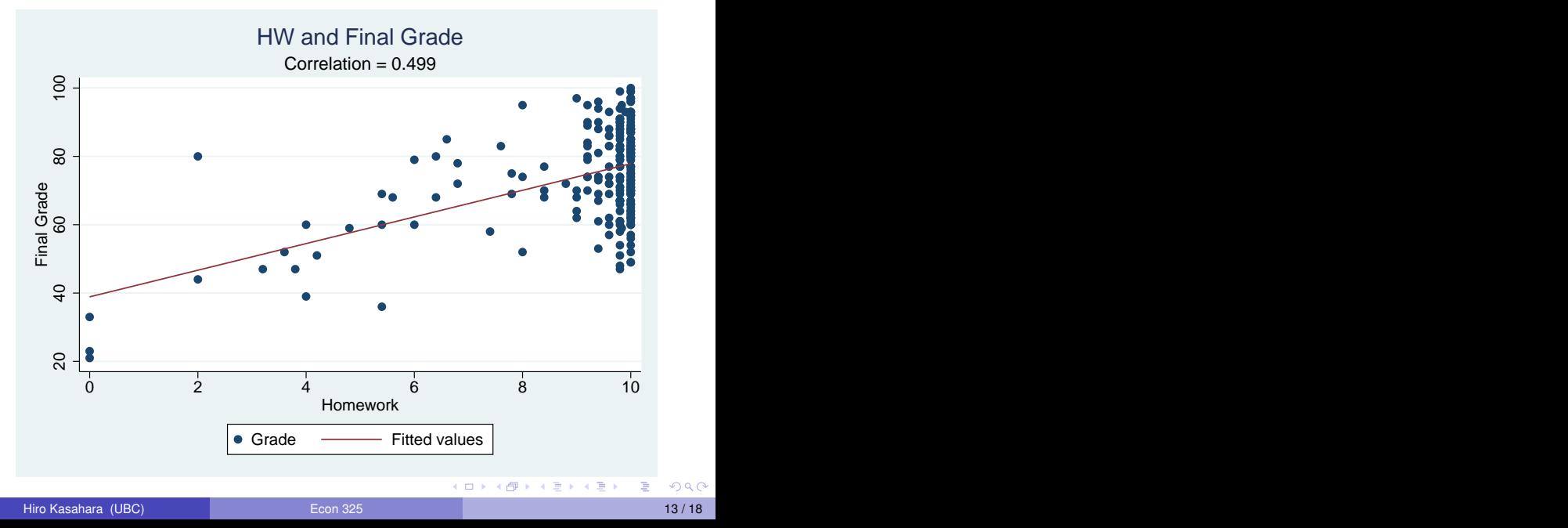

#### Summary Statistics by Stata

#### Define Low HW group as students with HW grade less than 6 out of 10.

- . gen  $Low_HW = 0$
- . replace Low HW = 1 if  $h$ w<6
- . sum grade if Low\_HW==0

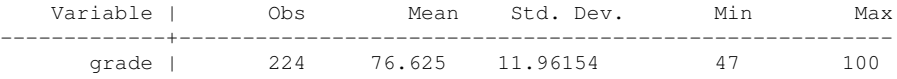

```
. sum grade if Low_HW==1
  Variable | Obs Mean Std. Dev. Min Max
-------------+--------------------------------------------------------
    qrade | 16 49.3125 16.51956 21 80
```
イロト イ押 トイラ トイラトー B.  $\Omega$  Test for  $H_0: \mu_V - \mu_X \geq 0$ 

- $\bullet$   $\mu_V$  = population mean of final grade among students who receive HW grade more than 6 out of 10.
- $\bullet$   $\mu_x$  = population mean of final grade among students who receive HW grade less than 6 out of 10.
- Sample:

$$
\bar{Y} = 76.63
$$
,  $\bar{X} = 49.31$ ,  $s_y = 11.96$ ,  $s_x = 16.51$ .  
 $n_y = 224$ ,  $n_x = 16$ .

*How to test*  $H_0: \mu_V - \mu_X > 0$ *?* 

Distribution of  $\hat{Y} - \hat{X}$  when  $\mu_{Y} = \mu_{X}$ 

**Because** 

$$
E(\bar{Y}-\bar{X})=\mu_{y}-\mu_{x} \text{ and } Var(\bar{Y}-\bar{X})=\frac{\sigma_{y}^{2}}{n_{y}}+\frac{\sigma_{x}^{2}}{n_{x}},
$$

we have

$$
\frac{(\bar{Y}-\bar{X})-0}{\sqrt{\frac{\sigma_{\bar{Y}}^2}{n_{\bar{Y}}}+\frac{\sigma_{\bar{X}}^2}{n_{x}}}} \stackrel{d}{\rightarrow} N(0, 1)
$$

Because  $s_x^2$  and  $s_y^2$  converge in probability to  $\sigma_x^2$  and  $\sigma_y^2$ , we *replace*  $s_x^2$  and  $s_y^2$  with  $\sigma_x^2$  and  $\sigma_y^2$ .

Test for  $H_0: \mu_Y - \mu_X \geq 0$ 

Applying the Central Limit Theorem,

$$
Pr\left(\frac{(\bar{Y}-\bar{X})-0}{\sqrt{\frac{s_y^2}{n_y}+\frac{s_x^2}{n_x}}}\geq 1.64\right)\approx 0.05
$$

• Test statistic is 
$$
\frac{(\bar{Y}-\bar{X})-0}{\sqrt{\frac{s_y^2}{n_y}+\frac{s_x^2}{n_x}}}
$$
.

• Rejection region at the 5 % level is  $[1.64, \infty]$ .

**• Decision rule:** 

$$
\text{Reject } H_0: \mu_y - \mu_x \ge 0 \quad \text{if} \quad \frac{(\bar{Y} - \bar{X}) - 0}{\sqrt{\frac{s_y^2}{n_y} + \frac{s_x^2}{n_x}}} \ge 1.64
$$

в

イロト イ押ト イヨト イヨトー

<span id="page-17-0"></span>95 percent Confidence Interval for  $\mu_V - \mu_X$ 

$$
\bar{Y} = 76.63
$$
,  $\bar{X} = 49.31$ ,  $s_y = 11.96$ ,  $s_x = 16.51$ .  
 $n_y = 224$ ,  $n_x = 16$ .

The realized value of the test statistic is

$$
\frac{(76.63-49.31)-0}{\sqrt{\frac{(11.96)^2}{224}+\frac{(16.51)^2}{16}}}=6.498
$$

which is larger than 1.64.

 $\Rightarrow$  Evidence that students who did well in HW do better in final grades than those who did not do well in HW.

5 1 2 3 4 3 4 5 6